## Solution 3: Graphing

Siyue Yang

05/10/2022

library(tidyverse) library(skimr) library(visdat) library(janitor)

## **NYC bus delays**

The data is from the kaggle dataset "Bus Breakdown and Delays NYC - When and why a bus was delayed? Bus delays 2015 to 2017". [\(https://www.kaggle.com/anthobau/busbreakdownanddelays\)](https://www.kaggle.com/anthobau/busbreakdownanddelays).

The Bus Breakdown and Delay system collects information from school bus vendors operating out in the field in real time. Bus staff that encounter delays during the route are instructed to radio the dispatcher at the bus vendor's central office. The bus vendor staff are then instructed to log into the Bus Breakdown and Delay system to record the event and notify OPT. OPT customer service agents use this system to inform parents who call with questions regarding bus service. The Bus Breakdown and Delay system is publicly accessible and contains real time updates. All information in the system is entered by school bus vendor staff.

You can find data for years 2015 to 2017.

```
bus.delay <- read csv("../Data/Bus Breakdown and Delays.csv")
head(bus.delay)
```

```
## # A tibble: 6 x 21
## School_Year Busbreakdown_ID Run_Type Bus_No Route_Number Reason
## <chr> <dbl> <chr> <chr> <chr> <chr>
## 1 2015-2016 1224901 Pre-K/EI 811 1 Other
## 2 2015-2016 1225098 Pre-K/EI 9302 1 Heavy Traff~
## 3 2015-2016 1215800 Pre-K/EI 358 2 Heavy Traff~
## 4 2015-2016 1215511 Pre-K/EI 331 2 Other
## 5 2015-2016 1215828 Pre-K/EI 332 2 Other
## 6 2015-2016 1225671 Special Ed AM Run 12568 P640 Heavy Traff~
## # ... with 15 more variables: Schools_Serviced <chr>, Occurred_On <chr>,
## # Created_On <chr>, Boro <chr>, Bus_Company_Name <chr>,
## # How_Long_Delayed <chr>, Number_Of_Students_On_The_Bus <dbl>,
## # Has_Contractor_Notified_Schools <chr>,
## # Has_Contractor_Notified_Parents <chr>, Have_You_Alerted_OPT <chr>,
## # Informed_On <chr>, Incident_Number <chr>, Last_Updated_On <chr>,
## # Breakdown_or_Running_Late <chr>, School_Age_or_PreK <chr>
```
The following code creates new features

library(lubridate)

bus.delay\$occur\_date <- as.POSIXct(bus.delay\$Occurred\_On, format= "%m/%d/%Y %H:%M:%S %p")

```
# Day of the week
bus.delay$occur_weekday <- wday(bus.delay$occur_date, label = T)
bus.delay$occur_month <- month(bus.delay$occur_date, label = T)
bus.delay$occur_year <- year(bus.delay$occur_date)
#head(bus.delay)
```
1. Group by occur\_month, and generate a bar plot that showing the number of delays by month.

```
#library(ggplot2)
# tidyverse
bus.delay %>%
  group_by(occur_month) %>%
  summarise(count = n()) %>%
  ggplot(aes(x = occur\_month, y = count)) + \frac{\#axis}{3}geom_bar(stat = 'identity') # stacked
```
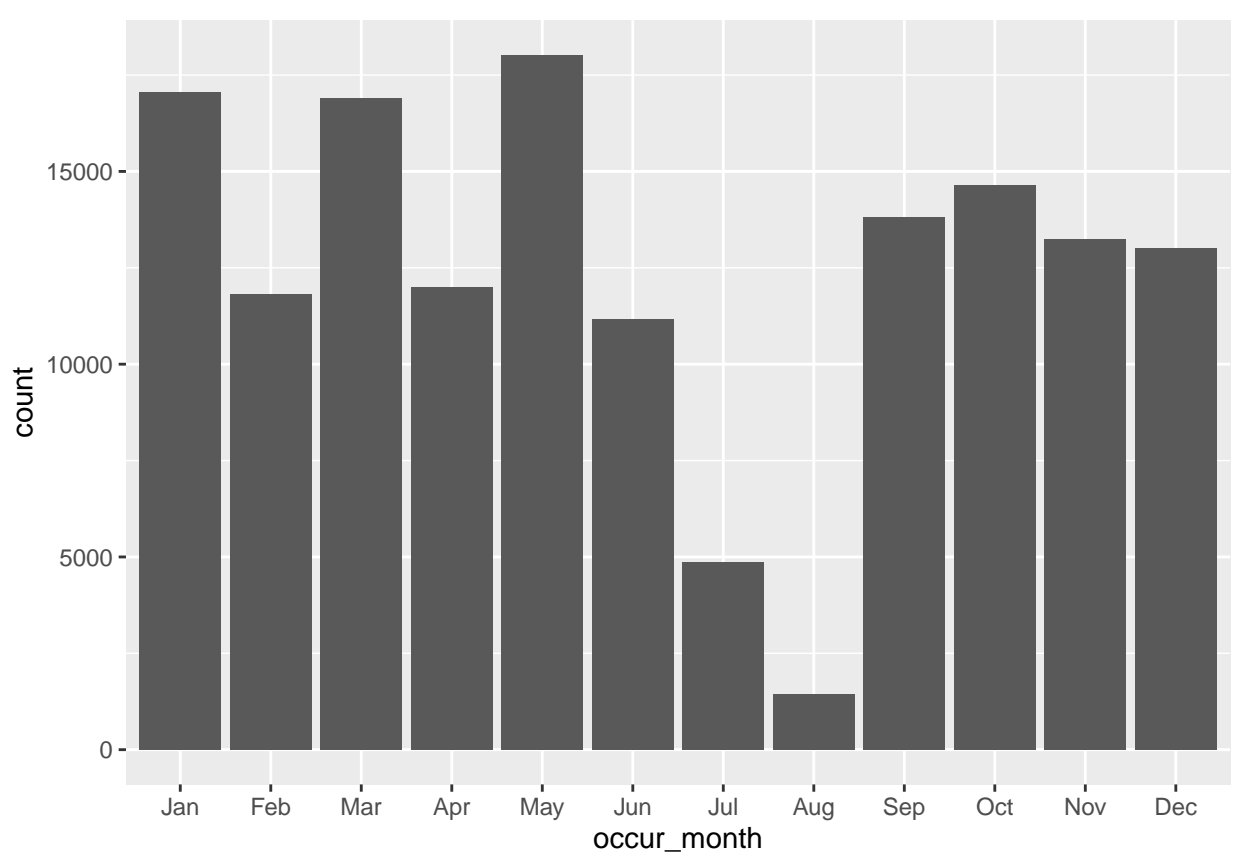

The following code generates a new variable called "duration" in mins. bus.delay\$duration <- as.numeric(gsub(" $([0-9]{1,2}$ ).\*\$", "\\1", bus.delay\$How\_Long\_Delayed))

```
2. Plot the boxplot of duration.
```

```
ggplot(data = bus.delay) +geom_bosplot(aes(x = duration)) + theme_classic()
```
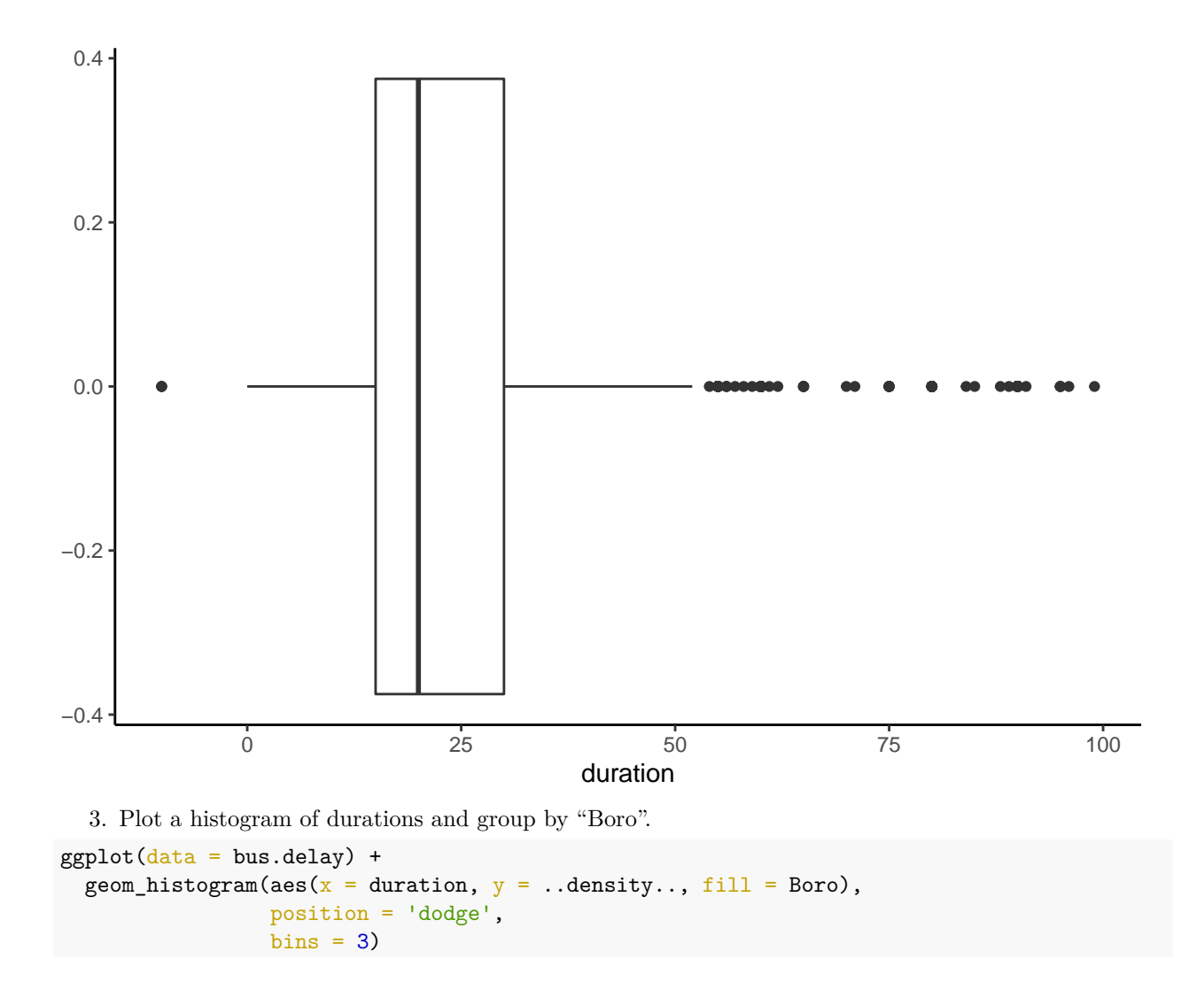

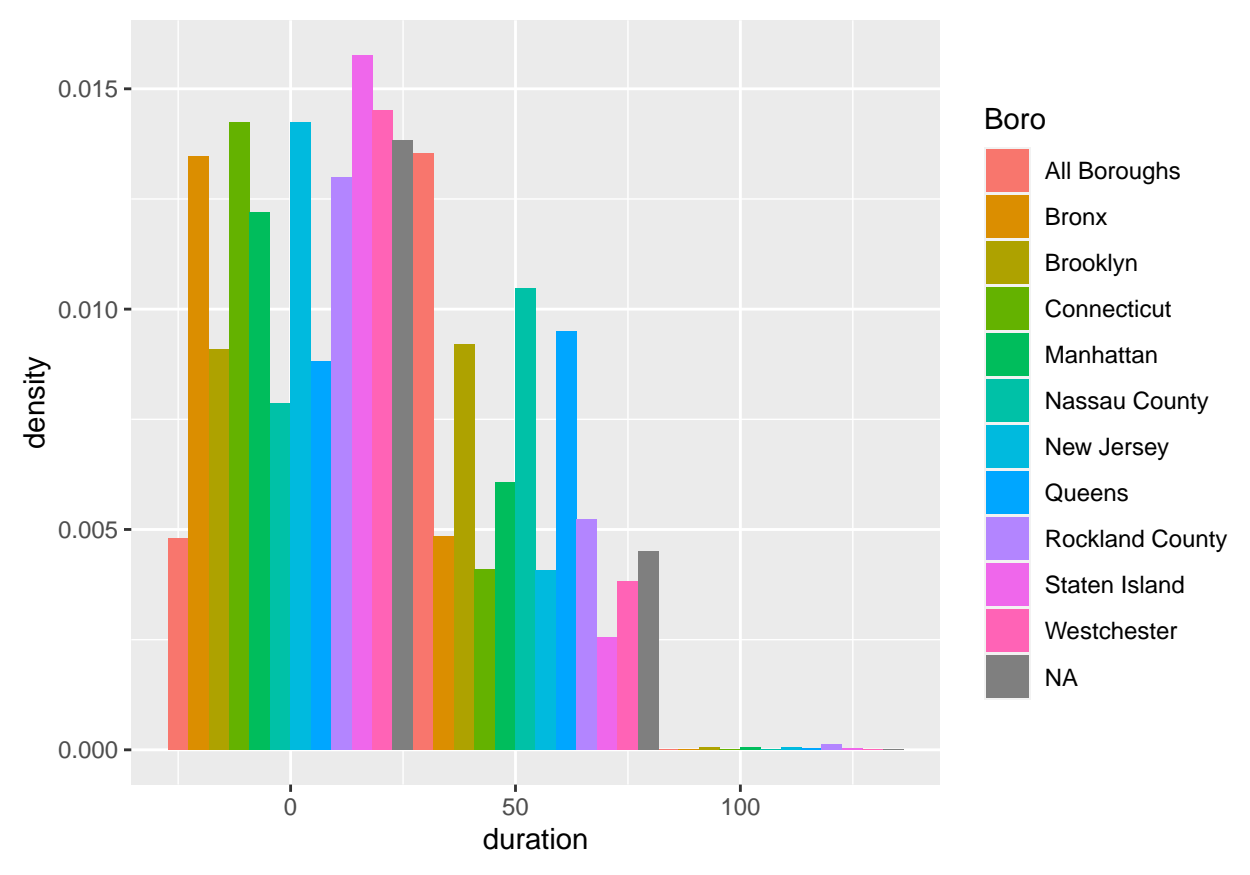

4. Plot the density of duration, group by "occur\_weekday" and use facet to stratify on" "Boro".

```
ggplot(data = bus.delay) +geom_density(aes(\bar{x} = duration, color = occur_weekday), bw = .08) +
  facet_wrap(~Boro, ncol = 4)
```
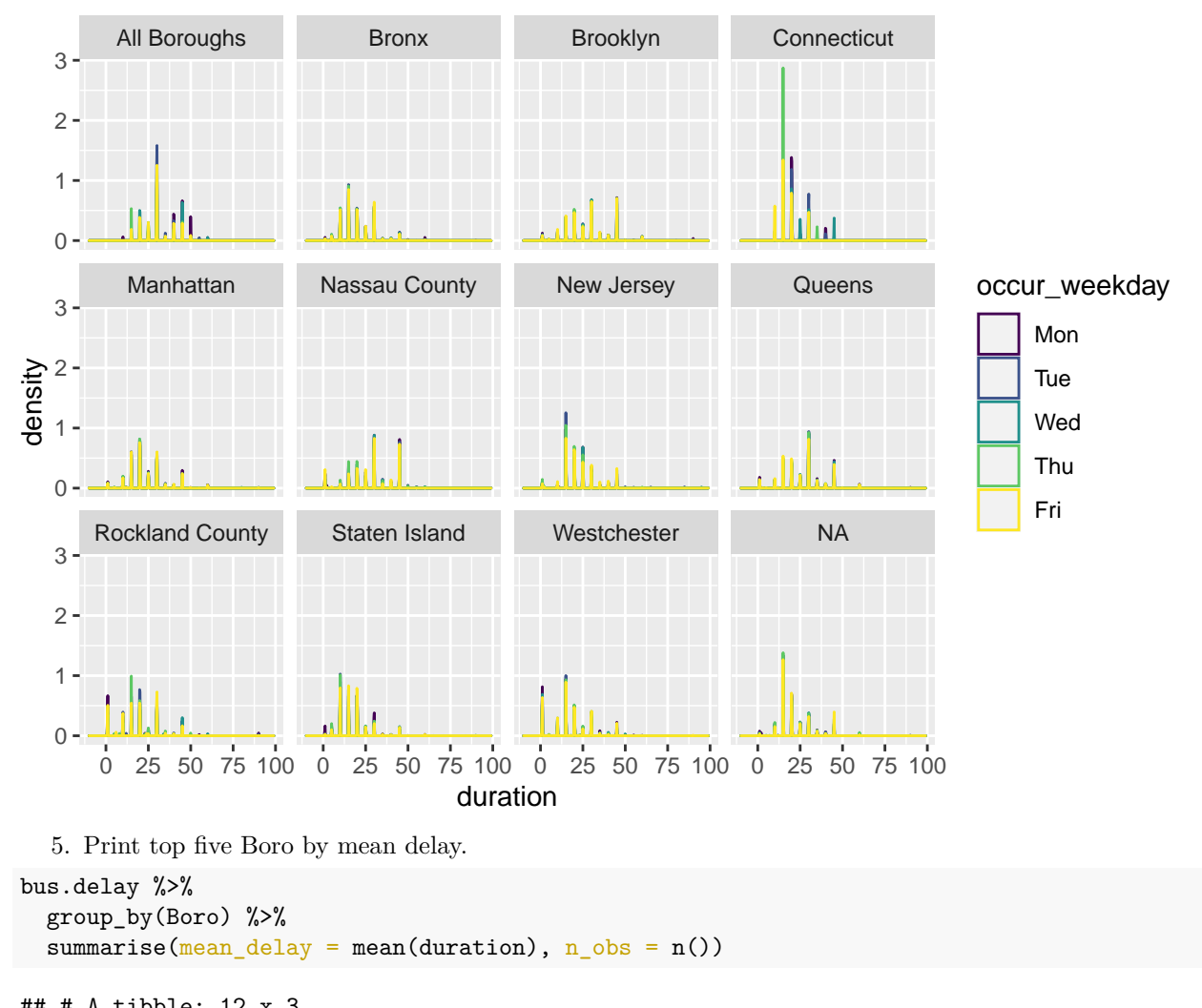

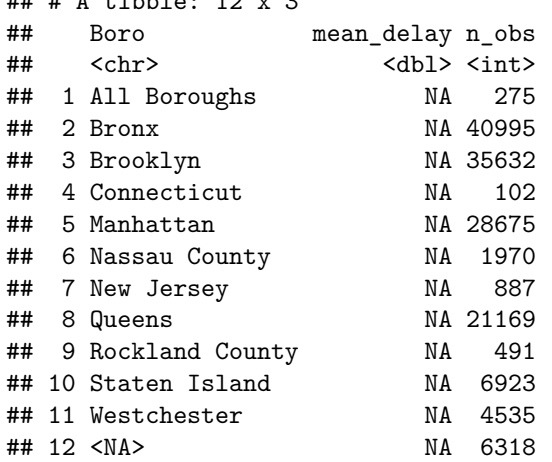

6. Look by week to see if there's any seasonality. i.e. create a plot that group by "Boro" and use facet to stratify by "Boro".

```
bus.delay %>%
 filter(duration > 0) %>%
 mutate(week = week(occur_data)) %group_by(week, Boro) %>%
```

```
summarise(mean_delay = mean(duration)) %>%
ggplot(aes(week, mean_delay, color = Boro)) +
geom_point() +
geom_smooth() +
factor_{wrap(\sim Boro, ncol = 4)}All Boroughs Bronx Brooklyn Connecticut
40
```
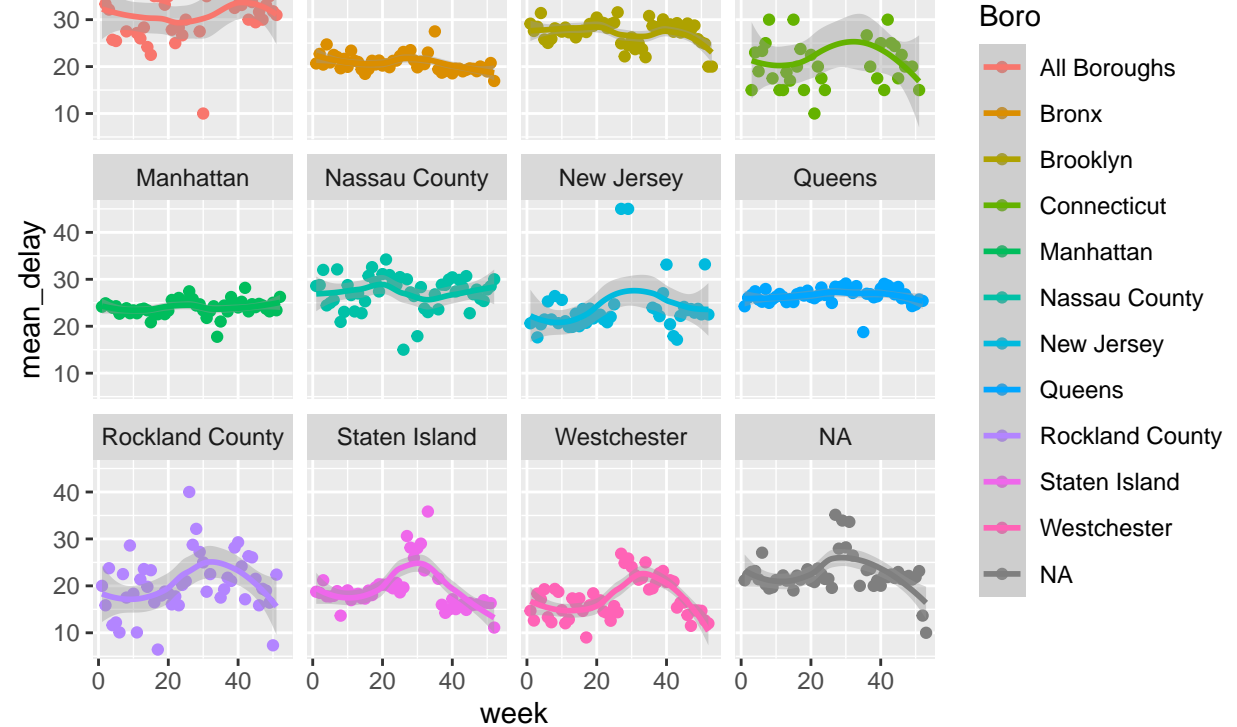